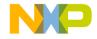

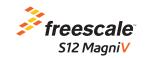

## TRK-S12ZVL Quick Start Guide

MagniV Mixed-signal MCUs for LIN Applications

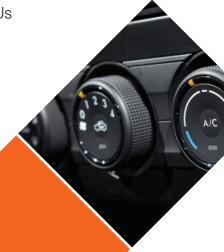

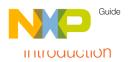

The TRK-S12ZVL features the S12ZVL, an automotive 16-bit MCU family. This integrates on the same die a S12Z CPU, a LINPHY interface, a 5 volts internal LDO (with an option to control an external ballast transistor) which operates at vehicle battery level and a high voltage input pin. The S12ZVL family includes error correction code (ECC) on program flash, EEPROM as well as SRAM memory, a fast 10 bits ATD converter and a frequency modulated phase locked loop (PLL) that improves the EMC performance.

This MCU family is targeted for smart sensor slave LIN node applications as well as applications requiring to drive RGB LEDs. This device fulfils ISO26262 ASIL A requirements.

This guide will show how to quickly connect the board to a host PC and execute a demonstration application preloaded in to the flash memory. Default jumper positions of the TBK-S127VL board

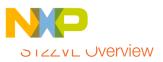

The MC9S12ZVL-Family is an automotive 16-bit microcontroller family using the 180nm NVM + UHV technology that offers the capability to integrate 40V analog components. This family reuses many features from the existing S12 portfolio. The particular differentiating features of this family are the enhanced S12Z core and the integration of "high-voltage" analog modules, including the voltage regulator (VREG) and a Local Interconnect Network (LIN) physical layer.

The MC9S12ZVL-Family includes error correction code (ECC) on RAM, FLASH and EEPROM for diagnostic or data storage, a fast analog-to-digital converter (ADC) and a frequency modulated phase locked loop (IPLL) that improves the EMC performance. The MC9S12ZVL-Family delivers an optimized solution with the integration of several key system components into a single device, optimizing system architecture and achieving significant space savings. The MC9S12ZVL-Family delivers all the advantages and efficiencies of a 16-bit MCU while retaining the low cost, power consumption, EMC, and code-size efficiency advantages currently enjoyed by users of existing S12 families. The MC9S12ZVL-Family is available in 48-pin, 32-pin LQFP and 32-pin QFN-EP. In addition to the I/O ports available in each module, further I/O ports are available with interrupt capability allowing wake-up from stop or wait modes.

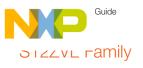

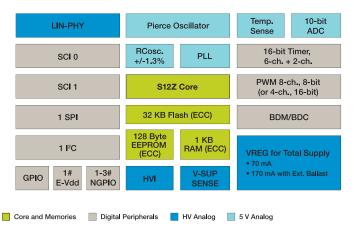

The MC9S12ZVL-Family is targeted at generic automotive applications requiring LIN connectivity. Typical examples of these applications include switches, actuators (e.g., window lift and door lock modules); body control electronics for occupant comfort (e.g., door, steering wheel, seat and mirror modules); and motors and sensors (e.g., in climate control, lighting, rain sensors, smart wipers, intelligent alternators and switch panels).

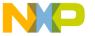

#### GEL 10 KNOW THE TRK-S12ZVL

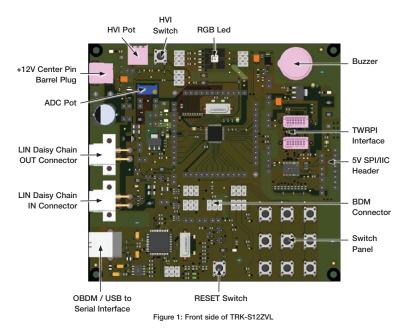

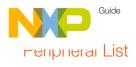

| Peripheral    | ID        | MCU Port   | Description                                                                 |
|---------------|-----------|------------|-----------------------------------------------------------------------------|
| Button        | SW1 - SW9 | PT1 to PT9 | Matrix Switch Panel 3x3                                                     |
|               | SW10      | PL0        | HVI Switch connected to HVI                                                 |
|               | SW12      | RESET      | RESET Switch                                                                |
| Potentiometer | R11       | PL0        | Potentiometer connected to HVI                                              |
|               | R40       | AN0        | Potentiometer connected to ADC port                                         |
| LED           | D8        | PP3        | RGB LED - Green                                                             |
|               |           | PP1        | RGB LED - Red                                                               |
|               |           | PP5        | RGB LED - Blue                                                              |
|               | D10       | -          | OSBDM PWR LED, ON when OSBDM is successfully enumerated as USB device.      |
|               | D11       | -          | OSBDM STATUS LED. ON when OSBDM is successfully transmitting as USB device. |
|               | D5        | VSUP       | Power LED indicator, ON when +12V is connected to the board                 |
|               | D4        | VDDX       | MCU Power LED Indicator. On when VDDX is regulating to +5V                  |
|               | D17       | VDDA       | MCU Power LED Indicator. On when VDDA is connected to VDDX                  |
| Buzzer        | LS1       | PP0        | Buzzer to 2048Hz                                                            |

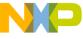

#### Survivare Tools Installation

#### Download Software and Tools

Install Code Warrior Development Studio for Microcontrollers 10.5 (Eclipse). Download it from www.freescale.com/codewarrior.

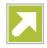

- No service pack is needed since CW 10.5 already supports the S12ZVL.
- Install PE Micro OSBDM V11 drivers from:

 $\label{local_processor.cfm} $$ $$ http://www.pemicro.com/support/down-load_processor.cfm?type=3. $$$ 

Look for: P&E Hardware Interface Drivers, Version 11 (Win XP/Vista/7/8).

These drivers allow using the OSBDM firmware 31.21 (already flashed in the JM60) as a USB to serial bridge. (Instead of virtual serial port use the COM serial port for the OSBDM)

From Code Warrior 10.5, launch the demo software code.

# Jumper Default Configuration

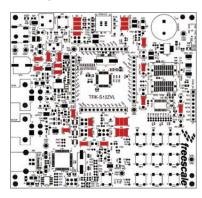

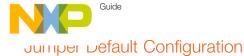

| Jumper | Setting | Description                                                                                                    |
|--------|---------|----------------------------------------------------------------------------------------------------|
| J2     | 1, 2    | This link connects the row of SW3, SW6 and SW9 to PT1 port.                                                                 |
|        | 3, 4    | This link connects the row of SW2, SW5 and SW8 to PT2 port.                                                                 |
|        | 5, 6    | This link connects the row of SW1, SW4 and SW7 to PT3 port.                                                                 |
| J3     | 1, 2    | VDDX is routed to VDDX_TWR [TWRPI interface]                                                                                |
| J6     | 5, 6    | This link connects SW10 (active to low) to PL0 port [HVI]                                                                   |
| J8     | 1, 2    | VBAT is routed to VSUP                                                                                                    |
| J9     | 1, 2    | VBAT is connected to VLIN                                                                                                   |
| J25    | 1, 2    | Connects the AN5 port to the Anode of the GREEN LED [D8]. This is required to read the LED [D8] forward voltage.            |
|        | 3, 4    | Connects the AN4 port to the Anode of the RED LED [D8]. This is required to read the LED [D8] forward voltage.              |
|        | 5, 6    | Connects the AN3 port to the Anode of the BLUE LED [D8]. This is required to read the LED [D8] forward voltage.             |
| J27    | 1, 2    | Connects PP3 to the blue LED in D8. This pin turns the LED on/off.                                                          |
|        | 3, 4    | Connects PP1 to the red LED in D8. This pin turns the LED on/off.                                                           |
|        | 5, 6    | Connects PP5 to the green LED in D8. This pin turns the LED on/off.                                                         |
| J30    | 5, 6    | This jumper selects the SCI0 RXD0 on PS0 as the RXD for the OSBDM serial bridge. After reset PS0 is NOT configured as RXD0. |
| J31    | 5, 6    | This jumper selects the SCI0 TXD0 on PS1 as the TXD for the OSBDM serial bridge. After reset PS1 is NOT configured as TXD0. |

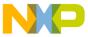

## Jumper Default Configuration (Cont.)

| Jumper | Setting | Description                                                                                                    |
|--------|---------|----------------------------------------------------------------------------------------------------|
| J35    | 1, 2    | This link connects PT0 to the control of LIN OUT Interface                                                                                 |
| J38    | 1, 2    | This link connects PP0 to the gate of the MOSFET that controls the Buzzer. Disconnect this link if PP0 is used in a different application. |
| J39    | 2, 3    | Voltage Translator of TWRPI interface is disabled                                                                                          |
| J40    | 2, 3    | Voltage Translator of TWRPI interface is disabled                                                                                          |
| J41    | 1-2     | ADC potentiometer is supplied to VDDA                                                                                                    |
| J43    | 1, 2    | RESET is routed OSBDM Interface                                                                                                    |
| J44    | 1, 2    | BKGD is routed OSBDM Interface                                                                                                    |
| J45    | 1, 2    | This link connects the column of SW1, SW2 and SW3 to PT4 port.                                                                             |
|        | 3, 4    | This link connects the column of SW4, SW5 and SW6 to PT5 port.                                                                             |
|        | 5, 6    | This link connects the column of SW7, SW8 and SW9 to PT6 port.                                                                             |
| J46    | 1-2     | Output voltage of the External Ballast transistor [+5V] is routed to VDDA                                                                  |
| J47    | 1-2     | Output voltage of the External Ballast transistor [+5V] is routed to VDDX                                                                  |
| J49    | 1-2     | Output voltage of the External Ballast transistor [+5V] is routed to VDD [OSBDM Interface]                                                 |
| J52    | 1-2     | ADC potentiometer is routed to AN0 port                                                                                                    |

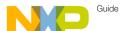

## meauers and Connectors List Description

| Jumper | Description                                                                                                    |
|--------|----------------------------------------------------------------------------------------------------|
| J1     | SPI and I2C Header                                                                                                    |
| J3     | Header Voltage Selector. VDDX_TWR can be routed to VDDX or PP7 port                                                   |
| J6     | Header Load Selector for HVI port                                                                                     |
| J7     | Main power barrel connector (up to 18 V)                                                                              |
| J8     | VBAT is routed to VSUP                                                                                                |
| J9     | VBAT is routed VLIN                                                                                                   |
| J10    | I2C pull-up resistors enable                                                                                          |
| J11    | This jumper connects VSUP voltage to the HVI interface                                                                |
| J12    | TWRPI Interface Connector                                                                                             |
| J13    | TWRPI Interface Connector                                                                                             |
| J15    | Power IN of 3.3V Voltage Regulator.                                                                                   |
| J19    | LIN Daisy Chain OUT Connector                                                                                         |
| J25    | The header connects the ADC ports to the Anodes of the RGB LED [D8].                                                  |
| J27    | Connects the ports of the MCU to the cathodes of the RGB LED [D8]. These pins controls the on/off of the RGB LED [D8] |
| J30    | This jumper selects the SCI_RX port for the OSBDM serial bridge.                                                      |
| J31    | This jumper selects the SCI_TX port for the OSBDM serial bridge.                                                      |
| J35    | This link enables the control of the LIN OUT interface                                                                |
| J37    | BDM Interface                                                                                                    |

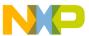

## meauers and Connectors List Description (Cont.)

| Jumper | Description                                                          |
|--------|----------------------------------------------------------------------|
| J38    | This link connects PP0 port to the Buzzer interface                  |
| J39    | Voltage Translator of TWRPI interface is disabled                    |
| J40    | Voltage Translator of TWRPI interface is disabled                    |
| J41    | This jumper routes VDDA voltage to the ADC Pot                       |
| J43    | RESET is routed OSBDM Interface                                      |
| J44    | BKGD is routed OSBDM Interface                                       |
| J36    | OSBDM and USB to Serial Interface connector                          |
| J46    | External Ballast transistor [+5V] is routed to VDDA                  |
| J47    | External Ballast transistor [+5V] is routed to VDDX                  |
| J49    | External Ballast transistor [+5V] is routed to VDD [OSBDM Interface] |
| J52    | ADC potentiometer is routed to ADC port                              |
| J53    | Jumper to enable Pull-up resistors in TWRPI Interface                |
| J28    | LIN Daisy Chain IN Connector                                         |
| J50    | LIN Master mode header                                               |
| J16    | GPIO Header                                                          |
| J23    | GPIO Header                                                          |
| J24    | GPIO Header                                                          |
| J29    | GPIO Header                                                          |

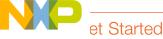

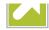

Download installation software and documentation under "Jump Start Your Design" at freescale.com/CodeWarrior.

### Support

Visit **freescale.com/support** for a list of phone numbers within your region.

#### Warranty

Visit **freescale.com/warranty** for complete warranty information.

## For more information, visit freescale.com/TRK-S12ZVL

Freescale and the Freescale logo are trademarks of Freescale Semiconductor, Inc., Reg. U.S. Pat. & Tm. Off. Tower is a trademark of Freescale Semiconductor, Inc. All other product or service names are the property of their respective owners. © 2014 Freescale Semiconductor, Inc.

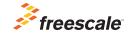

Doc Number: TRKS12ZVLQSG REV 0 Agile Number: 926-28001 REV A